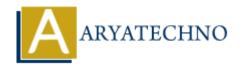

## HTML MCQs - 9

**Topics**: HTML

Written on April 22, 2024

- 1. What is the correct HTML tag for inserting a line break without creating a new paragraph?
  - ∘ A) <lb>
  - ∘ B) <br/>break>
  - ∘ C) linebreak>
  - ∘ D) <br>

Answer: D) <br>

**Explanation:** The <br/> tag is used to insert a line break in the text without starting a new paragraph.

- 2. Which HTML tag is used to define a hyperlink to an email address?
  - ∘ A) link>
  - ∘ B) <mailto>
  - ∘ C) <email>
  - ∘ D) <a>

**Answer:** B) <mailto>

**Explanation:** The <mailto> tag is used to create a hyperlink to an email address in HTML.

- 3. What is the correct HTML tag for defining the header of a table?
  - o A) <table-header>
  - ∘ B) <thead>
  - ∘ C) <header>
  - ∘ D) >

**Answer:** B) <thead>

**Explanation:** The <thead> tag is used to define the header section of a table, containing the table's heading rows.

4. Which HTML tag is used to define a section of quoted text or a citation within a

#### webpage?

- ∘ A) <quote>
- ∘ B) <blockquote>
- ∘ C) <cite>
- ∘ D) <q>

Answer: B) <blockquote>

**Explanation:** The <blockquote> tag is used to define a section of quoted text or a citation within an HTML document.

### 5. What is the correct HTML tag for creating a subscript text?

- ∘ A) <sub>
- ∘ B) <sup>
- ∘ C) <subscript>
- ∘ D) <s>

Answer: A) <sub>

**Explanation:** The <sub> tag is used to create subscript text in HTML, typically used for footnotes or mathematical expressions.

## 6. What is the correct HTML tag for creating a checkbox input field?

- ∘ A) <checkbox>
- ∘ B) <input type="checkbox">
- ∘ C) <checkboxinput>
- ∘ D) <input type="check">

Answer: B) <input type="checkbox">

**Explanation:** The <input> tag with the "type" attribute set to "checkbox" is used to create a checkbox input field in HTML forms.

#### 7. Which HTML attribute is used to specify the source URL of an image?

- o A) src
- o B) url
- ∘ C) link
- ∘ D) img-src

**Answer:** A) src

**Explanation:** The "src" attribute is used to specify the source URL of an image in the <img>tag.

# 8. What is the correct HTML tag for defining an unordered list with square bullet points?

- ∘ A)
- ∘ B) ul style="list-style-type: square;">
- ∘ C)
- ∘ D)

**Answer:** B) ul style="list-style-type: square;">

**Explanation:** You can use inline CSS with the "list-style-type" property set to "square" to define square bullet points for an unordered list.

- 9. Which HTML tag is used to define a keyboard input or user interaction within a webpage?
  - ∘ A) <input>
  - ∘ B) <keyboard>
  - ∘ C) <key>
  - ∘ D) <kbd>

**Answer:** D) <kbd>

**Explanation:** The <kbd> tag is used to define keyboard input or user interaction within an HTML document, typically rendering text in a monospace font.

- 10. What is the correct HTML tag for defining the header for a section, such as a group of navigation links or a heading within a webpage?
  - ∘ A) <head>
  - ∘ B) <header>
  - ∘ C) <h1>
  - ∘ D) <section>

**Answer:** B) <header>

**Explanation:** The <header> tag is used to define introductory content or a header for a section within an HTML document.

© Copyright **Aryatechno**. All Rights Reserved. Written tutorials and materials by <u>Aryatechno</u>